```
RDB$SET_CONTEXT()
```
Note: RDB\$GET\_CONTEXT and its counterpart RDB\$SET\_CONTEXT are actually predeclared UDFs. They are listed here as internal functions because they are always present – the user doesn't have to do anything to make them available.

Available in: [DSQL,](http://ibexpert.com/docu/doku.php?id=01-documentation:01-09-sql-language-references:language-reference:structured-query-language#dsql_-_dynamic_sql) [PSQL,](http://ibexpert.com/docu/doku.php?id=01-documentation:01-09-sql-language-references:language-reference:stored-procedure-and-trigger-language) [ESQL](http://ibexpert.com/docu/doku.php?id=01-documentation:01-09-sql-language-references:language-reference:structured-query-language#esql_-_embedded_sql)

Added in: 2.0

# **Description**

Creates, sets or unsets a [variable](http://ibexpert.com/docu/doku.php?id=02-ibexpert:02-03-database-objects:stored-procedure#local_variables_declare_variable_statement) in one of the user-writable namespaces USER\_SESSION and USER\_TRANSACTION.

Result type: [INTEGER](http://ibexpert.com/docu/doku.php?id=01-documentation:01-13-miscellaneous:glossary:integer)

# **Syntax**

```
RDB$SET CONTEXT ('<namespace>', '<varname>', <value> | NULL)
```

```
<namespace> ::= USER_SESSION | USER_TRANSACTION
<varname> ::= A case-sensitive string of max. 80 characters
<value> ::= A value of any type, as long as it's castable to a
VARCHAR(255)
```
# **The namespaces**

The USER\_SESSION and USER\_TRANSACTION namespaces are initially empty. The user can create and set [variables](http://ibexpert.com/docu/doku.php?id=02-ibexpert:02-03-database-objects:stored-procedure#local_variables_declare_variable_statement) in them with RDB\$SET CONTEXT() and retrieve them with RDB\$GET CONTEXT(). The USER\_SESSION context is bound to the current connection. Variables in USER\_TRANSACTION only exist in the [transaction](http://ibexpert.com/docu/doku.php?id=01-documentation:01-13-miscellaneous:glossary:transaction) in which they have been set. When the transaction ends, the context and all the variables defined in it are destroyed.

# **Return values and error behaviour**

The function returns 1 if the variable already existed before the call and 0 if it didn't. To remove a variable from a context, set it to NULL. If the given namespace doesn't exist, an error is raised. Both namespace and variable names must be entered as single-quoted, case-sensitive, non-NULL strings.

# **Examples**

```
select rdb$set_context('USER_SESSION', 'MyVar', 493) from rdb$database
rdb$set_context('USER_SESSION', 'RecordsFound', RecCounter);
select rdb$set_context('USER TRANSACTION', 'Savepoints', 'Yes')
   from rdb$database
```
### **Notes**

- The maximum number of variables in any single context is 1000.
- All USER TRANSACTION variables will survive a [ROLLBACK RETAIN](http://ibexpert.com/docu/doku.php?id=01-documentation:01-09-sql-language-references:firebird2.0-language-reference:transaction-control-statements:rollback#rollback_retain) or [ROLLBACK TO SAVEPOINT](http://ibexpert.com/docu/doku.php?id=01-documentation:01-09-sql-language-references:firebird2.0-language-reference:transaction-control-statements:rollback#rollback_to_savepoint) unaltered, no matter when in the transaction they were set.
- Due to its UDF-like nature, RDB\$SET CONTEXT can in [PSQL](http://ibexpert.com/docu/doku.php?id=01-documentation:01-09-sql-language-references:language-reference:structured-query-language#psql_-_stored_procedure_and_trigger_language) only be called like a void function, without assigning the result, as in the second example above. Regular internal functions don't allow this type of use.

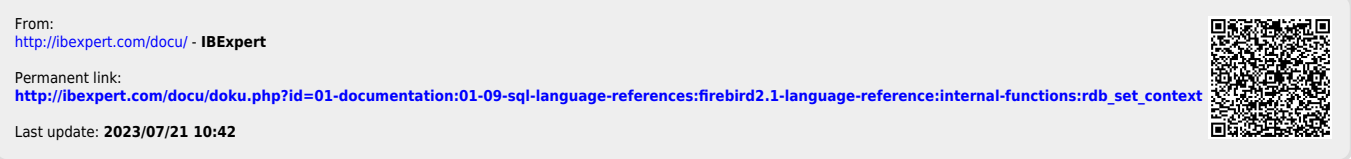